## Smart Docs Suite | Rechnungsausgang

Ausgangsrechnungen automatisch per E-Mail aus SAP® FI verschicken - eBilling4S integriert in der SmartDocs Suite! Mit unserem SAP® AddON eBilling4S wird beim Buchen eines FI-Belegs - auf Wunsch automatisch - eine entsprechende E-Mail mit der Rechnung als PDF im Anhang versendet. eBilling4S ist seit Herbst 2022 als weiteres Modul in der SmartDocs Suite integriert!

*"Wann wurde die Rechnung versendet?"*

*"Gab es Anhänge zu der Rechnung?"*

*"Kannst du den Rechnungsversand bitte auf Mittwoch legen?"*

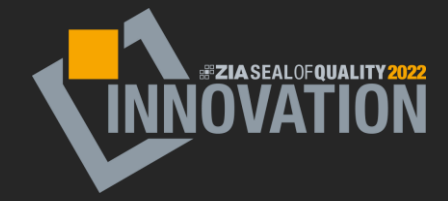

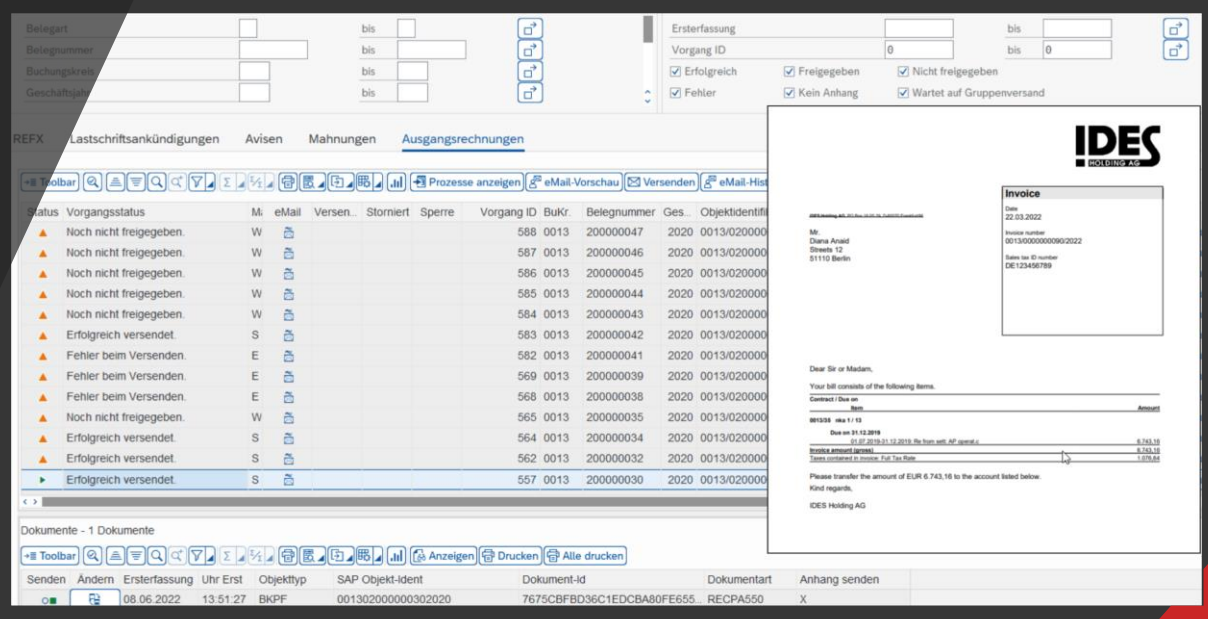

## **HIGHLIGHTS**

- Druck- & Versandkosten sparen durch papierlose Zustellung
- Alle versendeten und wartenden Rechnungen in EINEM Monitor
- Ausgangsrechnungen manuell anpassen und wartende Rechnungen manuell versenden
- Alle Fakturen nach Vertriebsbereich/Debitor anzeigen lassen
- Der Mail-Versand ist terminierbar
- Unproblematischer Neuversand

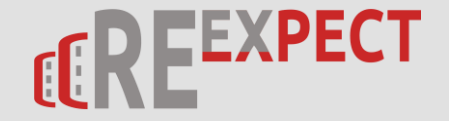